# **Hinweise zu den Formalia juristischer Klausuren, Haus- und**

# **Seminararbeiten und Dissertationen**

*Prof. Dr. Thomas Hoeren Direktor des Instituts für Informations-, Telekommunikationsund Medienrecht (Zivilrechtliche Abteilung) Universität Münster*

*Stand: September 2023*

# **Inhaltsverzeichnis**

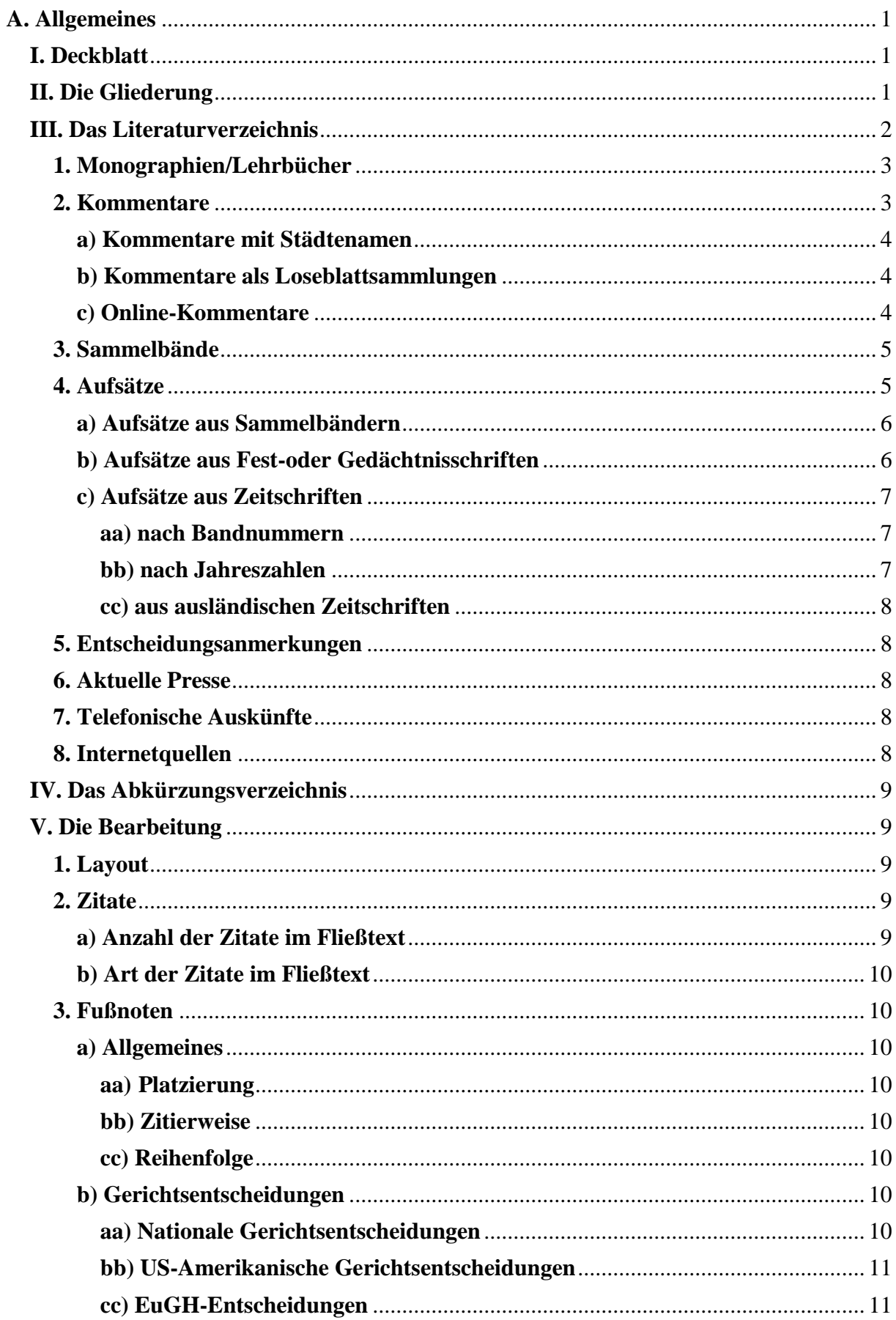

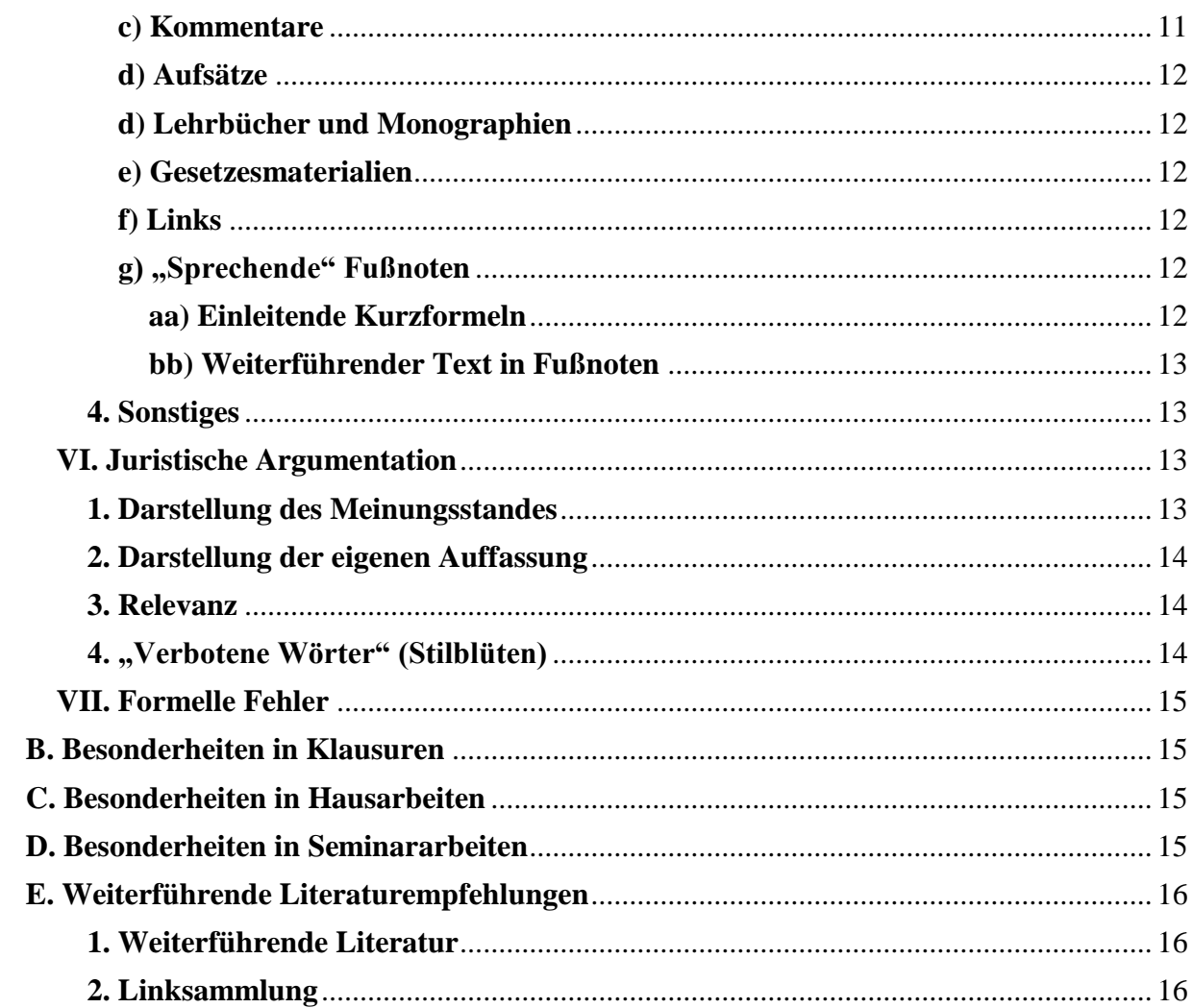

# <span id="page-3-0"></span>**A. Allgemeines**

Die nachfolgenden Hinweise zu der Anfertigung juristischer Klausuren, Haus- und Seminararbeiten, sowie Dissertationen gilt es zu beachten. Dabei sollte in der Reinfolge Deckblatt, dann Gliederung, Literaturverzeichnis, ggf. Abkürzungsverzeichnis und Gutachten zu gliedern. Die gesamte Arbeit ist durch Seitenzahlen zu strukturieren. Am Ende der Arbeit ist eine unterschriebene Selbstständigkeitserklärung abzugeben, in der die eigenständige Anfertigung der Arbeit mit den ausschließlich zulässigen Hilfsmitteln versichert wird.

# <span id="page-3-1"></span>**I. Deckblatt**

Das Deckblatt beinhaltet zwingend links oder rechts oben den **Namen des Verfassers**, im Regelfall auch die **Postanschrift**. Bei Klausuren sowie Haus- und Seminararbeiten kommen **Matrikelnummer** und **Fachsemester** hinzu. Das Abgabedatum sollte nicht vergessen werden. In der Mitte des Blattes muss das *vollständige* **Thema** der Arbeit und der Name des Dozenten angegeben werden. Das Deckblatt darf weder Seitenzahl noch einen Korrekturrand erhalten. Doktoranden können sich an der Vorlage der Fakultät orientieren.

# <span id="page-3-2"></span>**II. Die Gliederung**

Die Gliederung folgt auf das Deckblatt und vor dem Literaturverzeichnis. Sie ermöglicht dem Leser einen Überblick über die Arbeit zu gewinnen. Die Gliederung soll *stichwortartig* über den Aufbau der Arbeit informieren, die **Ergebnisse** jedoch nicht ausdrücklich mitteilen. Überschriften wie:

a) Merkmal der persönlich-geistigen Schöpfung nicht erfüllt

sind daher verfehlt.

Gliederung und Arbeit müssen selbstverständlich miteinander übereinstimmen. Auch hier gilt als oberste Maxime die **Übersichtlichkeit** für den Leser: Die Gliederung ist das Fachwerk der Arbeit. Sie sollte sachgerecht gewählt werden. Eine zu tiefe Untergliederung ("(aaa)") ist zu vermeiden.

Die einzelnen Gliederungspunkte sind alphanumerisch wie folgt zu ordnen:

**A., B., C., … I., II., III., … 1., 2., 3., … a), b), c), … aa), bb), cc), … (1), (2), (3), … (a), (b), (c),**

Dieses "treppenförmig" Einrücken der Gliederungsebenen ermöglicht eine bessere Übersichtlichkeit. Das Einrücken der einzelnen Ebenen erfolgt nicht mit der Leertaste, sondern mit Hilfe der Einrückfunktion (Start/Absatz/Einzug/hängender Sondereinzug).

Besonders ist darauf zu achten, das gleichrangige Abschnitte auch in die gleiche Unterordnung eingeordnet werden: Unter "C." darf nur stehen, was mit "A." und "B." auf gleicher Sinnstufe steht und nicht etwa Unterpunkt "III." zu "B." sein müsste. Außerdem nicht vergessen: Wer A sagt muss auch B sagen! Die Seitenzahlen sollten einheitlich rechtsbündig ausgerichtet werden, damit sie vertikal auf einer Linie stehen.

Weiter sind streitige Auffassungen nach ihrem Inhalt zu benennen, gerade nicht:

", a) 1. Auffassung, b) 2. Auffassung"

oder

", a) Herrschende Lehre, b) Rechtsprechung, c) Mindermeinung",

sondern zum Beispiel:

"a) Subordinationstheorie, b) Interessentheorie, c) Modifizierte Subjektstheorie".

Die einzelnen Gliederungspunkte sind mit den entsprechenden Seitenzahlen zu versehen. Dabei ist die Gesamtseite übersichtlich zu halten. Es ist unbedingt darauf zu achten, dass die Seitenzahlen, die in der Gliederung den einzelnen Gliederungspunkten zugeordnet sind, mit denen in der Bearbeitung übereinstimmen. Es empfiehlt sich ein automatisches Verzeichnis im Textverarbeitungsprogramm zu erstellen.

Achtung: Die Gliederung enthält nur die Gliederungspunkte der konkreten Bearbeitung, deren Seiten mit **arabischen Ziffern** nummeriert werden. Literaturverzeichnis, Deckblatt und gegebenenfalls Sachverhalt werden mit **römischen Ziffern** nummeriert. Diese Seitenzahlen haben in der *Gliederung der Arbeit* nichts verloren.

Die Gliederung verrät dem Korrektor bereits vor dem Lesen der eigentlichen Bearbeitung, ob die Logik des Themas zutreffend erfasst worden ist und Schwerpunkte an der richtigen Stelle gesetzt wurden. Auf sie sollte daher größte Sorgfalt verwendet werden.

# <span id="page-4-0"></span>**III. Das Literaturverzeichnis**

Das Literaturverzeichnis enthält immer die **gesamte** für die Bearbeitung der Aufgabenstellung verwendete Literatur. Aufgenommen werden daher alle verwendeten Monographien, Lehrbücher, Kommentare, Aufsätze aus Sammelbänden, Aufsätze aus Festschriften, Aufsätze aus Gedächtnisschriften und Aufsätze aus juristischen Zeitschriften. Hierbei ist jeweils die aktuelle Auflage zu verwenden und zu zitieren. Nicht zur "Literatur" in diesem Sinne gehören hingegen jegliche Gesetzestexte oder -sammlungen, Gerichtsentscheidungen und amtliche Dokumente. Diese sind nur in der Bearbeitung selbst zu zitieren.

Das Literaturverzeichnis ist **alphabetisch** nach dem Nachnamen des Autors, des Begründers, beziehungsweise des Herausgebers zu geordnet. Namenszusätze oder Adelstitel werden bei der alphabetischen Einordnung nicht mit einbezogen. Akademische Grade und Berufsbezeichnungen (z.B. Dr. oder Prof.) werden nicht angegeben. Bei mehreren anzugebenen

Namen von Autoren etc. werden diese durch einen Schrägstrich ohne Lehrzeichen davor oder dahinter angegeben. Die jeweilige **Auflage** ist erst ab der 2. Auflage anzugeben, bei einer Erstauflage genügt die Angabe des Erscheinungsjahres. Oberste Maxime ist immer die Übersichtlichkeit für den Leser.

# <span id="page-5-0"></span>**1. Monographien/Lehrbücher**

Die vollständige Literaturangabe enthält den Vor- und Nachnamen des Verfassers (zwischen dem Nach- und Vornamen steht jeweils ein Komma), den vollständigen Werktitel, gegebenenfalls Band und Auflage (ab der 2. Auflage), den Erscheinungsort (i.d.R. nur der erste angegebene Verlagsort) sowie das Erscheinungsjahr. Sind Werke in Deutschland erschienen, kann der Erscheinungsort weggelassen werden. Der Verlag ist nicht zu nennen.

Je nach Umfang des Literaturverzeichnisses empfiehlt sich ein übersichtliches Layout. So ist in langen Verzeichnissen der Verfassername nach Möglichkeit kursiv zu setzen, in kürzeren kann die Übersichtlichkeit durch das Absetzen des Verfassernamens auf der linken Seite erhöht werden. Zum Beispiel:

*Schack*, *Haimo*, Urheber- und Urhebervertragsrecht, 10. Auflage Tübingen 2021.

Oder

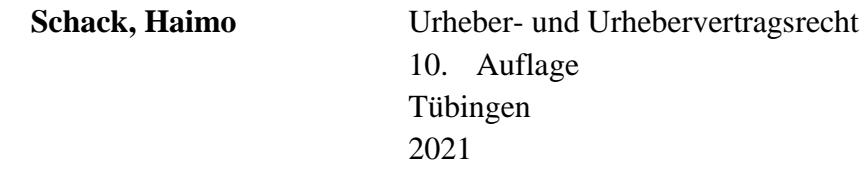

Wurde ein Buch später von einem anderen Autor bearbeitet, ist auch dieser zu nennen.

# <span id="page-5-1"></span>**2. Kommentare**

Im Einzelnen richtet sich die Zitation von Kommentaren im Literaturverzeichnis nach der Art des Kommentars. Grundsätzlich werden Gesetzeskommentare wie folgt im Literaturverzeichnis aufgenommen:

An die Stelle des Verfassernamens tritt der Name des oder der Herausgeber/s, gleich ob noch lebend oder verstorben. Zum Beispiel:

*Grüneberg,* Bürgerliches Gesetzbuch, 82. Auflage München 2023.

*Sachs, Michael* (Hrsg.), Grundgesetz, Kommentar, 9. Auflage. 2021

*Fischer, Thomas,* Strafgesetzbuch, mit Nebengesetzen, 70. Auflage 2023

Oder

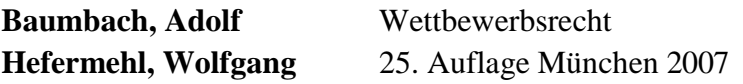

Das übliche Anfügen eines "Zitiert als: Verfasser-Bearbeiter" am Ende jeder Literaturangabe ist zwar nicht obligatorisch, kann aber aus Gründen der besseren Übersicht erfolgen.

# <span id="page-6-0"></span>**a) Kommentare mit Städtenamen**

Die Angabe von Kommentaren mit Städtenamen im Literaturverzeichnis gestaltet sich wie folgt:

*Nachname, Vorname* (ggf. Adelstitel und Namenszusatz) der/des Herausgeber/s, Titel des Kommentars, ggf. Untertitel, ggf. Band, ggf. Titel des Bandes, ggf. Artikel/Paragraphen des Bandes, Auflage und Erscheinungsjahr. Beispielhaft zu nennen sind folgende Angaben:

*Säcker, Franz Jürgen/Rixecker, Roland* (Hrsg.), Münchener Kommentar zum Bürgerlichen Gesetzbuch, Band 2, Schuldrecht Allgemeiner Teil, §§ 241–432, 9. Auflage 2021.

*Ekey, Friedrich/Bender, Achim/Fuchs-Wissmann, Georg* (Hrsg.), Heidelberger Kommentar zum Markenrecht, MarkenG, UMV und Markenrecht ausgewählter ausländischer Staaten, 4. Auflage 2019.

*Laufhütte, Heinrich Wilhelm/ Rissing- van Saan, Ruth/ Tiedemann, Klaus* (Hrsg.), Leipziger Kommentar zum Strafgesetzbuch, Band 7/1, §§ 211–231, 12. Auflage 2015. (zitiert: *Bearbeiter*, in: LK, StGB)

*Hannich, Rolf* (Hrsg.), Karlsruher Kommentar zur Strafprozessordnung, mit GVG, EGGVG und EMRK, 9. Auflage 2023. (zitiert*: Bearbeiter*, in: KK, StPO)

# <span id="page-6-1"></span>**b) Kommentare als Loseblattsammlungen**

Kommentare als Loseblattsammlungen sind wie folgt im Literaturverzeichnis aufzuführen:

*Nachname, Vorname* (ggf. Adelstitel und Namenszusatz) der/des Begründer/s, Herausgeber/s, Titel des Kommentars, ggf. Untertitel, ggf. Band, ggfs. Titel des Bandes, ggf. Artikel/Paragraphen des Bandes (Loseblatt, Stand: X. Ergänzungslieferung Monat Jahr).

Zur Orientierung sind folgende Beispiele maßgeblich:

*Hoeren, Thomas/Sieber, Ulrich/ Holznagel, Bernd* (Hrsg.), Handbuch Multimedia-Recht, Rechtsfragen des elektronischen Geschäftsverkehrs (Loseblatt, Stand: 58. Ergänzungslieferung März 2022).

*Theobald, Christian/Kühling, Jürgen* (Hrsg.), Energierecht, Umwelt- und Klimarecht, Band 1 (Loseblatt, Stand: 112. Ergänzungslieferung Juni 2021).

# <span id="page-6-2"></span>**c) Online-Kommentare**

Im Literaturverzeichnis sind Online-Kommentare wie folgt anzugeben:

*Nachname, Vorname* (ggf. Adelstitel und Namenszusatz) der/des Herausgeber/s (Hrsg.), Titel des Onlinekommentars, ggf. Untertitel, ggf. Band, ggf. Titel des Bandes, ggf. Artikel/Paragraphen des Bandes (online, Stand: X. Aktualisierung Datum).

Der Beck'sche Online Kommentar wird beispielsweise wie folgt zitiert:

*Gsell, Beate/Krüger, Wolfgang/Lorenz, Stephan/Reymann, Christoph* (Hrsg.), Beck'scher Online Großkommentar BGB (online Stand: 01.05.2023)

*Hau, Wolfgang/Poseck, Roman* (Hrsg.) Beck'scher Online-Kommentar BGB (online, Stand: 67. Aktualisierung 01.08.2023)

Der Juris Online Kommentar wird wie folgt im Literaturverzeichnis vermerkt:

*Herberger, Maximilian/ Martinek, Michael/ Rüßmann, Helmut/ Weth, Stephan/ Würdinger, Markus* (Hrsg.), Juris Praxiskommentar BGB, Band 4 – Familienrecht, 9.Auflage 2020.

*Würdinger, Markus* (Hrsg.), Juris Praxiskommentar BGB, Band 6 – Internationales Privatrecht, 7. Auflage 2014.

#### <span id="page-7-0"></span>**3. Sammelbände**

Sammelbände sind wie folgt im Literaturverzeichnis anzugeben:

*Nachname, Vorname* (ggf. Adelstitel und Namenszusatz) der/des Begründer/s, Herausgeber/s, Titel des Sammelbandes, ggf. Untertitel, ggf. Band, ggf. Titel des Bandes, Auflage und/oder Erscheinungsjahr.

Zur Orientierung ist folgendes Beispiel maßgeblich:

*Chibanguza, Kuuya Josef/Kuss, Christian/Steege, Hans* (Hrsg.), Künstliche Intelligenz, Recht und Praxis automatisierter und autonomer Systeme, 2022.

*Auer-Reinsdorff, Astrid/Conrad, Isabell* (Hrsg.), Handbuch IT- und Datenschutzrecht, 4. Auflage 2023.

*Schöbener, Burkhard* (Hrsg.), Völkerrecht, Lexikon zentraler Begriffe und Themen, 2014.

#### <span id="page-7-1"></span>**4. Aufsätze**

Aufsätze in Zeitschriften, Festschriften und sonstigen Sammelwerken werden mit Verfassernamen, Titel und Fundort angegeben. Zum Beispiel:

*Hoeren*, Dateneigentum – Versuch einer Anwendung von § 303a StGB im

Zivilrecht, MMR 2013, 486-491.

oder

*Hoeren*, Rechtsprobleme im Zusammenhang mit der Nutzung von Augmented-Reality- Apps, in: Festschrift für Helmut Köhler zum 70. Geburtstag, hg. von Cristian Alexander u.a., München 2014, 299-307.

#### <span id="page-8-0"></span>**a) Aufsätze aus Sammelbändern**

Aufsätze aus Sammelbänden werden wie folgt in das Literaturverzeichnis aufgenommen:

*Nachname, Vorname* (ggf. Adelstitel und Namenszusatz) des/der Autors/Autoren, Titel des Aufsatzes, ggf. Untertitel, in: Nachname, Vorname (ggf. Adelstitel und Namenszusatz) der/des Begründer/s, Herausgeber/s, Titel des Sammelbandes, ggf. Untertitel, ggf. Band, Auflage und/oder Erscheinungsjahr, Seiten des Aufsatzes im Werk.

Folgende Beispiele dienen zur Veranschaulichung:

*Oster, Jan*, Telekommunikationsrechtliche Vorfragen in: Hoeren, Thomas/ Sieber, Ulrich/ Holznagel, Bernd (Hrsg.), Handbuch Multimedia-Recht 58. Ergänzungslieferung 2022, Teil 4 Rn. 1-199.

*Viefhues*, Martin, Domainrecht in: Hoeren, Thomas/ Sieber, Ulrich/ Holznagel, Bernd (Hrsg.), Handbuch Multimedia-Recht 58. Ergänzungslieferung 2022, Teil 6 Rn. 1-417.

#### <span id="page-8-1"></span>**b) Aufsätze aus Fest-oder Gedächtnisschriften**

Aufsätze aus Fest- oder Gedächtnisschriften sind wie folgt im Literaturverzeichnis anzuführen:

*Nachname, Vorname* (ggf. Adelstitel und Namenszusatz) des/der Autors/Autoren, Titel des Aufsatzes, ggf. Untertitel, in: Nachname, Vorname (ggf. Adelstitel und Namenszusatz) der/des Herausgeber/s, Titel der Fest-/Gedächtnisschrift, ggf. Untertitel, Fest-/Gedächtnisschrift für (Name), Auflage und/oder Erscheinungsjahr, Seiten des Aufsatzes im Werk.

Folgende Beispiele dienen als Veranschaulichung der Zitierweise:

*Hoeren, Thomas*, Das Informationsrecht ist tot, es lebe das Informationsrecht. Überlegungen zu einem scheinbar überflüssig gewordenen Fach, in: Engelhart, Marc/Kuldich, Hans/Vogel, Benjamin (Hrsg.), Digitalisierung, Globalisierung und Risikoprävention, Festschrift für Ulrich Sieber zum 70. Geburtstag, 2021, S. 779 – 789.

*Canaris, Claus-Wilhelm*, Das Rangverhältnis der »klassischen« Auslegungskriterien, demonstriert an Standardproblemen aus dem Zivilrecht, in: Beuthien, Volker/Fuchs, Maximilian/Roth, Herbert/Schiemann, Gottfried/Wacke, Andreas (Hrsg.), Festschrift für Dieter Medicus, Zum 70. Geburtstag, 1999, S. 25-61.

#### <span id="page-9-0"></span>**c) Aufsätze aus Zeitschriften**

Die Aufnahme von Aufsätzen aus Zeitschriften in das Literaturverzeichnis richtet sich nach den folgenden Arten der Zeitschriften:

#### <span id="page-9-1"></span>**aa) nach Bandnummern**

Aufsätze aus Zeitschriften nach Bandnummern werden wie folgt ins Literaturverzeichnis aufgenommen:

*Nachname, Vorname* (ggf. Adelstitel und Namenszusatz) des/der Autors/Autoren, Titel, ggf. Untertitel, in: Name der Zeitschrift, Band/Jahrgang, Jahreszahl, Seitenzahlen in der Zeitschrift.

Beispielhaft sind folgende Literaturangaben zu nennen:

*Roggemann, Herwig*, Eigentum und Arbeit. Ein Diskussionsbeitrag zur Eigentumstheorie im Sozialstaat in Rechtstheorie: Zeitschrift für Logik und Juristische Methodenlehre, Band 50, Heft 4, 2019, S. 343-459.

*Ungern-Sternberg, Antje von,* Die Konsensmethode des EGMR, Eine kritische Bewertung mit Blick auf das völkerrechtliche Konsens- und das innerstaatliche Demokratieprinzip, in: Archiv des Völkerrechts, Band 51, 2013, S. 312-338.

*Thiele, Alexander*, Das Rechtsschutzsystem nach dem Vertrag von Lissabon – (K)ein Schritt nach vorn?, in: Europarecht, 45. Jahrgang, Heft 1, 2010, S. 30-50.

# <span id="page-9-2"></span>**bb) nach Jahreszahlen**

Aufsätze aus Zeitschriften, sortiert nach Jahreszahlen sind folgendermaßen im Literaturverzeichnis zu vermerken:

*Nachname, Vorname* (ggf. Adelstitel und Namenszusatz) des/der Autors/Autoren, Titel, ggf. Untertitel, in: Name der Zeitschrift, Jahrgang und Jahreszahl, Seitenzahlen in der Zeitschrift.

Folgende Beispiele dienen zur Orientierung:

*Paal, Boris/Götz, Matthias*, Datenübermittlung im Konzern: Übertragung von Daten aus dem Emailaccount eines Mitarbeiters, in: RDV Zeitschrift für Datenschutz und Digitalisierung, 39. Jahrgang, Juni 3/2023, S. 141-147.

*Bender, Achim,* Die Unionsmarke trotzt den Krisen, Die Entwicklung der Markenrechtsprechung in Luxemburg im Jahr 2022, Teil 1 – Die absoluten Schutzversagungsgründe, in: MarkenR, Zeitschrift für deutsches, europäisches und internationales Kennzeichenrecht, 25. Jahrgang, Nr. 2 Februar 2023, S. 56-75.

#### <span id="page-10-0"></span>**cc) aus ausländischen Zeitschriften**

Ausländische Zeitschriftenbeiträge werden üblicherweise nach dem jeweiligen nationalen Zitationsstil zitiert.

Aufsätze aus einem US-Amerikanischen *Law Journal/Review* z.B. werden wie folgt zitiert:

*Freund,* 59 Harv. L. Rev. (1945/56), 1210, 1215.

Hilfsweise kann die Aufnahme des betreffenden Beitrages auch wie die Zitation nationaler Zeitschriften erfolgen. Beispielhaft:

*Hoeren, Thomas*, Morreu Oliveira Ascensão – uma profunda vénia a um espírito livre, in Revista da Faculdade de Direito da Universidade de Lisboa, Lisbon Law Review, 2023, 2123-2140.

# <span id="page-10-1"></span>**5. Entscheidungsanmerkungen**

Entscheidungsanmerkungen sind nur dann im Literaturverzeichnis zu erwähnen, wenn im Gutachten auf die Anmerkung eingegangen wird, nicht aber, wenn lediglich eine Gerichtsentscheidung zitiert wird, die eine Anmerkung enthält. Zum Beispiel:

*Hoeren,* Anmerkung zum Urteil des BGH v. 13.11.2013, in: MMR 2014, 337 f.

# <span id="page-10-2"></span>**6. Aktuelle Presse**

In Seminararbeiten und Dissertationen (und nur dort!) kommt es vor, dass auch die **aktuelle Presse** zitiert wird. Im Regelfall reicht es aus, entsprechende Artikel in der Bearbeitung (unter Angabe von Autor, ggf. Titel, Publikation, genauem Datum und Seite) zu zitieren, eine gesonderte Erwähnung im Literaturverzeichnis ist nicht erforderlich.

# <span id="page-10-3"></span>**7. Telefonische Auskünfte**

Telefonische Auskünfte in Seminararbeiten und Dissertationen sollten eine absolute Ausnahme sein. Der Arbeit ist im Anhang ein entsprechendes Gesprächsprotokoll beizufügen.

# <span id="page-10-4"></span>**8. Internetquellen**

Links müssen in der Regel nur in der Bearbeitung zitiert werden, es sei denn, es handelt sich um das Online-Portal einer Zeitschrift, die entsprechende Artikel einer Print-Publikation vergleichbar ins Netz stellt. Es empfiehlt sich, den zitierten Online-Text auszudrucken und an die Bearbeitung anzuhängen, wenn man nicht absolut sicher ist, dass der entsprechende Beitrag auch in einem halben Jahr noch an gleicher Stelle online verfügbar sein wird. Muss ein Link im Literaturverzeichnis genannt werden, muss unbedingt auch angegeben werden, wann dieser zuletzt abgerufen wurde. Das Datum des letzten Abrufs ist durch einen Satz in Klammern am Ende der Fußnote zu kennzeichnen.

# <span id="page-11-0"></span>**IV. Das Abkürzungsverzeichnis**

Bei Abkürzungen genügt der Verweis auf ein gängiges juristisches Abkürzungsverzeichnis. Zum Beispiel:

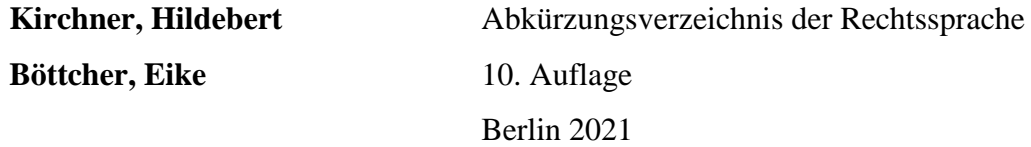

Nur wenn bei der Bearbeitung juristischer Randthemen extrem ungebräuchliche oder fachfremde Abkürzungen auftauchen, sollten diese extra aufgeführt werden.

# <span id="page-11-1"></span>**V. Die Bearbeitung**

Im Rahmen der Bearbeitung selbst, also der Gestaltung des Gutachtens, der Seminararbeit oder der Dissertation ist auf folgende Aspekte besonders zu achten:

# <span id="page-11-2"></span>**1. Layout**

Falls keine abweichenden Angaben im Bearbeitervermerk der Aufgabenstellung angegeben sind, ist sich an folgende gängige Angaben zu halten. Das Layout sollte folgende Anforderungen erfüllen:

- einseitig
- Blocksatz
- min. 1/3 Korrekturrand
- 1,5-facher Zeilenabstand, 1,25-facher Zeilenabstand in den Fußnoten
- Times New Roman
- Schriftgröße 12 im Fließtext, 10 in den Fußnoten
- Automatische Silbentrennung aktivieren
- Keine Veränderung der Voreinstellungen für den Zeichenabstand

Um unschöne Zeilenübergänge bei der Angabe von §§ zu vermeiden, sind dort jeweils gesicherte Leerschritte (geschützte Leerzeichen) einzufügen (Steuerung + Umschalttaste + Leertaste).

Für die Gestaltung des Layouts und der Fußnoten gilt es unbedingt während der gesamten Bearbeitung die **Einheitlichkeit** und die **Übersichtlichkeit** zu wahren.

# <span id="page-11-3"></span>**2. Zitate**

Die Verwendung von Zitaten im Fließtext richtet sich nach folgenden Vorgaben:

# <span id="page-11-4"></span>**a) Anzahl der Zitate im Fließtext**

Zehn bis zwölf Fußnoten auf einer Seite sind in Anfängerhausarbeiten eine absolute Ausnahme, in Seminararbeiten schon möglich, in Dissertationen kommt eine solche Häufung vor. **Generell**  **gilt: jede nicht-eigene Aussage muss zwingend belegt werden.** Aber: auch keine Panik bei Seiten ganz ohne Fußnoten, so lange die eigene Meinung vertreten wird.

# <span id="page-12-0"></span>**b) Art der Zitate im Fließtext**

**Wörtliche Zitate** gehören in keine juristische Arbeit. Ausnahmen gelten für Seminararbeiten und Dissertationen (z.B. mit gesellschaftlich diskutierten Themen) oder bei der Angabe unbekannter Gesetze (z.B. US Acts) bestehen. Hier kann die Übernahme prägnanter Begriffe oder berühmter Zitate dazu dienen, die Aufmerksamkeit des Lesers zu gewinnen.

# <span id="page-12-1"></span>**3. Fußnoten**

Folgende Angaben zu der Setzung von Fußnoten gilt es zu beachten.

# <span id="page-12-2"></span>**a) Allgemeines**

Für alle Fußnoten unabhängig von der Art der Quelle gilt:

# <span id="page-12-3"></span>**aa) Platzierung**

Fußnoten sind auf jeder Seite fortlaufend als arabische hochgestellte Ziffern einzufügen (nicht erst am Schluss der Arbeit).

Im Text gilt: Soll die Sinnaussage eines ganzen Satzes oder Abschnittes belegt werden, gehört die Fußnote hinter den Punkt am Ende des Satzes. Nur wenn ein ganz bestimmter Begriff oder spezieller Sinnabschnitt belegt werden soll, muss die Fußnote direkt hinter diesen Begriff, also *vor* dem Punkt oder dem Komma, eingefügt werden.

# <span id="page-12-4"></span>**bb) Zitierweise**

Es gibt mehrere anerkannte Zitierweisen. In jedem Fall ist innerhalb einer Bearbeitung stets **einheitlich** zu verfahren. Fußnoten enden mit einem **Punkt**.

# <span id="page-12-5"></span>**cc) Reihenfolge**

Wichtig! Es gibt eine Reihenfolge innerhalb der Fußnote:

- 1. Entscheidungen (nach Gerichten und chronologisch (absteigend) geordnet)
- 2. Kommentare (alphabetisch nach Herausgeber)
- 3. Monografien und Aufsätze (alphabetisch nach Autor)

Trennung mehrerer Fundstellen mit Semikola; Gerichts-, Autoren- und Bearbeiternamen kursiv setzen.

# <span id="page-12-6"></span>**b) Gerichtsentscheidungen**

Die Zitierweise einer Gerichtsentscheidung richtet sich nach dem Gericht:

# <span id="page-12-7"></span>**aa) Nationale Gerichtsentscheidungen**

Gerichtsentscheidungen sind nach ihrer Anfangsseite in der amtlichen Sammlung (soweit vorhanden) zu zitieren, in der sie erschienen sind, zum Beispiel:

BGHZ 64, 46.

Stützt man sich besonders auf eine Seite der Entscheidung, ist diese gesondert anzugeben:

BGHZ 64, 46 (51).

Ist die Entscheidung nicht in die amtliche Entscheidungssammlung aufgenommen worden, kann auch nach dem sonstigen Fundort zitiert werden, zum Beispiel:

OLG Schleswig, GRUR-RR 2015, 1 (3) = ZUM-RD 2015, 108 (111).

Unveröffentlichte Urteile sind unter Angabe des Datums und des Aktenzeichens zu zitieren, zum Beispiel:

OLG Nürnberg, Urteil v. 20.3.2007 – Az. 3 I 2675/06.

#### <span id="page-13-0"></span>**bb) US-Amerikanische Gerichtsentscheidungen**

US-Amerikanische Gerichtsentscheidungen werden wie folgt in den Fußnoten geführt. *Namen des Falles*, der Fundstelle der offiziellen Entscheidungssammlung, ggfs. eine der Fundstellen einer inoffiziellen Entscheidungssammlung, das Gericht und die (Jahreszahl).

Brown v. Board of Education, 347 U.S. 483 (1954). Planned Parenthood v. Casey, 112 S.Ct. 2791 (1992). Atkins v. Virginia, 536 U.S. 304 (2002).

#### <span id="page-13-1"></span>**cc) EuGH-Entscheidungen**

Ein Urteil des EuGHs wird wie folgt in den Fußnoten zitiert:

Art der Entscheidung vom Tag Monat Jahr, Üblicher Name der Sache, Aktenzeichen, (ggfs. nicht veröffentlicht) Code (= EU: C(= Code des Gerichts):Jahr der Entscheidung: Laufende Nummer), Angeführte Randnummer.

Urteil vom 12. Juli 2005, Schempp, C- 403/03, EU:C:2005:446, Rndr. 19.

#### <span id="page-13-2"></span>**c) Kommentare**

Kommentare sind nach Bearbeiter, § und Rdnr. anzugeben, zum Beispiel:

Grüneberg/ Heinrichs, § 823 Rdnr. 14.

Gehört der Bearbeiter zum Kreis der angegebenen Herausgeber, ist nur dort der Name kursiv zu setzen und nicht etwa nachgestellt zu wiederholen, zum Beispiel:

Wandtke/*Bullinger*, § 2 Rdnr. 120.

# <span id="page-14-0"></span>**d) Aufsätze**

Aufsätze werden nach Verfasser und Fundort unter Angabe der ersten Seite des Artikels und der die Aussage belegenden Seite zitiert, zum Beispiel:

```
Hoeren, ZD 2014, 441 (442).
```
Oder

*Hoeren*, ZD 2014, 441, 442*.*

#### <span id="page-14-1"></span>**d) Lehrbücher und Monographien**

Lehrbücher und Monographien zitiert man kurz und soweit vorhanden nicht nach Seiten, sondern nach Randnummern. Zum Beispiel:

*Schack*, Rdnr. 43.

Der Verfassername ist kursiv zu setzen. Sollten mehrere Werke desselben Autors innerhalb einer Bearbeitung verwendet werden, muss zusätzlich der Titel eingefügt werden.

Um dem Adressaten das Nachvollziehen der Fußnoten zu erleichtern, sollte auf Verweisungen wie "ebd., a.a.O." verzichtet werden.

#### <span id="page-14-2"></span>**e) Gesetzesmaterialien**

Gesetzesmaterialien sind nach der veröffentlichenden Stelle anzugeben, zum Beispiel:

BT-Drucks. 18/5866.

# <span id="page-14-3"></span>**f) Links**

Links sollten nur dann angegeben werden, wenn die entsprechende Fundstelle nicht offline verfügbar ist. Links sind auf Grund der besseren Übersichtlichkeit nicht zu unterstreichen. Es ist außerdem anzugeben, wann der Link zuletzt geöffnet wurde. Zum Beispiel:

[http://www.bundestag.de/presse/pressemitteilungen/2015/pm\\_150624/380082](http://www.bundestag.de/presse/pressemitteilungen/2015/pm_150624/380082) (zuletzt abgerufen am 01.09.2015).

# <span id="page-14-4"></span>**g) "Sprechende" Fußnoten**

Für über die reine Quellenangabe in den Fußnoten hinausgehende Erläuterungen gilt:

# <span id="page-14-5"></span>**aa) Einleitende Kurzformeln**

Das beliebte "Vgl." ist sparsam zu verwenden, da es meist falsch eingesetzt wird. Es sollte überlegt werden: Trifft der Autor wirklich nur eine ähnliche Aussage, oder belege ich nicht tatsächlich genau die genannte Aussage mit diesem Zitat?

Wird beispielsweise bei absolut herrschenden Meinungen ein Autor stellvertretend für viele zitiert, ist es zweckmäßig, dies so anzugeben:

Stellvertretend Grüneberg/*Heinrichs*, § 823 Rdnr. 1.

Oder

So auch *Schack*, Rdnr. 872.

# <span id="page-15-0"></span>**bb) Weiterführender Text in Fußnoten**

**Fußnoten enthalten nie weiterführenden Text**. Wenn eine Aussage in der Bearbeitung überflüssig ist, hat sie auch in der Fußnote nichts zu suchen. Insbesondere gilt dies für neue oder weiterführende Argumentationen.

Nur in Seminararbeiten und Dissertationen kann es ausnahmsweise zweckmäßig sein, zusätzliche (etwa statistische) Angaben in Fußnoten zu setzen, um den Lesefluss nicht zu stören.

# <span id="page-15-1"></span>**4. Sonstiges**

§§ sind in Haus- und Seminararbeiten und Dissertationen stets mit den korrekten Abkürzungen genau anzugeben, z.B.

§ 3 Abs. 2 S. 1 UWG oder § 3 Abs. 4 S. 2 Nr. 3 lit. b BDSG

In Klausuren darf aus Zeitmangel auf römische Ziffern zurückgegriffen werden, z.B.

§ 3 II 1 UWG oder § 3 IV 2 Nr. 3b BDSG

Wird argumentativ auf eine alte Gesetzesfassung zurückgegriffen, ist diese mit "a.F." zu kennzeichnen.

Dass die korrekte **Rechtschreibung** und **Zeichensetzung** beherrscht wird, ist selbstverständlich Voraussetzung.

# <span id="page-15-2"></span>**VI. Juristische Argumentation**

Die Darstellung von juristischer Argumentation orientiert sich an folgenden allgemeingültigen Maßgaben:

# <span id="page-15-3"></span>**1. Darstellung des Meinungsstandes**

In Hausarbeiten, Seminararbeiten und Dissertationen ist die (je nach Typ der Arbeit mehr oder weniger) umfangreiche Berücksichtigung und Auseinandersetzung mit Literatur und Rechtsprechung unerlässlich. Dazu genügt es nicht, Literaturmeinungen und Entscheidungen einfach abzuschreiben und sich einer Auffassung schlicht anzuschließen. Die Kunst, sich mit Literatur und Judikatur sachgerecht auseinanderzusetzen, besteht vielmehr darin, fremde Auffassungen in ihrem wesentlichen Gehalt in eigener Formulierung gedrängt darzustellen, und sich mit Argumenten für die eine oder andere von ihnen zu entscheiden. In Dissertationen gelingt es im besten Fall eine bisher nicht vertretene, eigene Meinung zu begründen.

Man darf auch in Anfängerhausarbeiten, sofern überzeugende Argumente vorliegen, von der herrschenden Meinung durchaus abweichen. Umgekehrt ist die herrschende Meinung allein nie ausreichende Begründung, jedenfalls dann nicht, wenn es um Fragen von einigem Gewicht geht.

# <span id="page-16-0"></span>**2. Darstellung der eigenen Auffassung**

Die eigene Auffassung sollte rationell und allgemein gefasst sein; "ich meine" und "meines Erachtens" sind im juristischen Gutachten fehl am Platz. Nur in Seminararbeiten und Dissertationen kann es diesbezüglich zu absoluten Ausnahmefällen kommen, wenn etwa ein gesellschaftswissenschaftliches Randthema erörtert wird.

# <span id="page-16-1"></span>**3. Relevanz**

Auf Literatur und Rechtsprechung darf allerdings nur dann eingegangen werden, wenn sich die Beantwortung der Sachfrage problematisch gestaltet, also einer detaillierten Auseinandersetzung bedarf. Dass z.B. ein Vertrag durch Annahme und Angebot geschlossen wird, braucht (mit Ausnahme einer expliziten Problematisierung der Thematik in einer BGB AT Hausarbeit) nicht mit Nachweisen aus Lehrbüchern belegt zu werden. Lässt sich etwas ohne Weiteres aus dem Gesetz beantworten, z.B. dass eine empfangsbedürftige Willenserklärung unter Abwesenden mit ihrem Zugang beim Adressaten wirksam wird, dann ist dafür auf § 130 Abs. 1 S. 1 BGB hinzuweisen, nicht aber die Lehrbuchliteratur zu bemühen. Anders ist aber natürlich dann zu verfahren, wenn der Zugang selbst, über den das Gesetz nichts sagt, rechtliche Probleme aufwirft, oder wenn es sich um das Wirksamwerden einer empfangsbedürftigen Willenserklärung unter Anwesenden handelt, worüber das BGB keine ausdrückliche Regelung enthält.

# <span id="page-16-2"></span>**4. "Verbotene Wörter" (Stilblüten)**

Folgende Wörter (Liste nicht abschließend) sollten in juristischen Arbeiten vermieden werden, da sie Ausdruck eines schlechten Stils sind. In Ausnahmefällen kann die Verwendung zweckmäßig sein. Im Einzelnen:

- Umgangssprache sollte in einer wissenschaftlichen Arbeit immer vermieden werden z.B. "zur Sache kommen, zweifelsohne"
- Ich-Form: "Ich halte fest". Besser: "Es kann festgehalten werden"
- Beschreibungen wie "man kann sehen". Besser: "Es zeigt sich, dass (…)"
- "macht Sinn". Richtig: "ergibt Sinn"
- Abkürzungen wie "bzw., grds. a.A." sollten vermieden werden
- ein Argument bleibt noch außen vor
- relevant
- diesbezüglich
- folglich
- nichtsdestotrotz
- adäquat
- "Die Ansicht überzeugt eigentlich nicht"
- "eben, doch, wohl, halt"
- auflisten
- grundsätzlich (!)
- Struktur
- $\bullet$  ohnehin
- irgendwie
- quasi
- zum einen (, wenn im nächsten Satz nicht "zum anderen" folgt)

# <span id="page-17-0"></span>**VII. Formelle Fehler**

Die fehlende Einhaltung der vorgegebenen Formalia wiegt besonders schwer. Sie sind Ausdruck einer unsorgfältigen Arbeitsweise und ihre Einhaltung wird von Korrektoren meist schon vor Beginn der Korrektur geprüft (Stichwort: Visitenkarte). Formelle Fehler können durch eine mehrmalige, gründliche Durchsicht der Arbeit vor Abgabe vermieden werden. Dabei gilt es nicht nur auf eine korrekte Zitierweise zu achten, sondern vor allem auch die orthographische und grammatikalische Korrektheit zu wahren und Ihre Arbeit auf stilistische Schwächen zu überprüfen.

# <span id="page-17-1"></span>**B. Besonderheiten in Klausuren**

Klausuren müssen in der Regel unter enormem Zeitdruck angefertigt werden. Wichtig ist, dass der Bearbeiter nach mehrmaligem Lesen des Sachverhaltes und ersten Anmerkungen zunächst die Gliederung inkl. kompletter Lösung erstellt und sorgfältig durchdenkt. Dann kann zügig geschrieben werden. Unproblematisches wird im Urteilsstil abgehandelt: Problembewusstsein entwickeln!

Die Seiten sind durchzunummerieren. Auf jede einzelne Seite einer Zwischenprüfungsklausur gehören links oben Name und Matrikelnummer des Bearbeiters; auf Schwerpunktbereichsklausuren nur die Matrikelnummer. Die Seiten sind einseitig zu beschreiben und es ist der vorgegebene Korrekturrand einzuhalten.

Zweckmäßigerweise erhält die Arbeit die Überschrift "Gutachten". Bewegt sich die Bearbeitung ausschließlich in einem bestimmten Rechtsgebiet, empfiehlt es sich aus Zeitgründen, auf der ersten Seite die erste (durchgehend vorkommende) Gesetzesangabe, z.B. "BGB" mit einer Fußnote zu versehen: "§§ ohne Angaben sind solche des BGB".

# <span id="page-17-2"></span>**C. Besonderheiten in Hausarbeiten**

In Hausarbeiten kann vom Verfasser eine sorgfältig durchdachte, logisch und stilistisch saubere Lösung erwartet werden. Im Hinblick auf die Formalia gilt das oben Gesagte. Soweit nicht anders vorgegeben, folgt vor Beginn des Gutachtens der kopierte und eingefügte oder fehlerfrei abgetippte Sachverhalt. Längenvorgaben des jeweiligen Dozenten sind unbedingt einzuhalten; ansonsten besteht die Gefahr, dass Überflüssiges geschrieben wird und die Überschreitung zu einer Abwertung der Leistung führt.

# <span id="page-17-3"></span>**D. Besonderheiten in Seminararbeiten**

Im Gegensatz zu Hausarbeiten, in denen ein bestimmter Sachverhalt gutachtentechnisch gelöst werden muss, befassen sich Seminararbeiten oft mit einer juristisch spannenden, vielleicht noch ungeklärten Fragestellung. Nach Erhalt des Themas muss der Bearbeiter diese Fragestellung sauber herausarbeiten und kann erst dann beginnen, ein evtl. weites Thema sinnvoll ein- und abzugrenzen. Der Leser wird über diese Abgrenzung in der Einführung prägnant informiert.

Seminararbeiten verlangen im Gegensatz zu Hausarbeiten ein noch erhöhtes Maß an juristischer Recherchearbeit. Neben der ausführlichen Auseinandersetzung mit der einschlägigen Lehrbuch-, Kommentar-, Monographie- und Aufsatzliteratur können je nach Themenbezug auch aktuelle oder fachfremde Zeitschriften, Zeitungen, Artikel, etc. einbezogen werden. Bei Bedarf kann zu Anfang der Arbeit die wirtschaftliche Bedeutung des Themas herausgestellt werden.

Der Verfasser soll nicht nur die Fragestellung darstellen, sondern möglichst zu einem eigenen, klaren Ergebnis kommen. "Originalität" ist gefragt.

Die Art der Gliederung kann von Arbeit zu Arbeit stark variieren. Obligatorisch sind die (kurze) Einführung und Zusammenfassung. Wichtig ist Themenbezogenheit: Es sollten keine Ausführungen mit bloßen Sekundärbelegen erfolgen. Rechtsvergleichung ist ausschließlich bei Problemorientierung gefragt. Gegebenenfalls erleichtern Zwischenergebnisse im Text genau wie Sinnabsätze den Lesefluss. Aus dem gleichen Grund sollte der Verfasser auf kurze Sätze achten.

# <span id="page-18-0"></span>**E. Weiterführende Literaturempfehlungen**

Nachstehend finden sich weiterführende Literaturempfehlungen, deren Lektüre vor der Anfertigung der Arbeit dringend empfohlen wird. Des Weiteren wird eine Linksammlung bereitgestellt, mit hilfreichen Tipps zur (technischen) Gestaltung der Formalia:

# <span id="page-18-1"></span>**1. Weiterführende Literatur**

- *Möllers, Thomas*, Juristische Arbeitstechnik und wissenschaftliches Arbeiten. Klausur, Hausarbeit, Seminararbeit, Studienarbeit, Staatsexamen, Dissertation, 9. Auflage 2018
- *Byrd, B. Sharon /Lehmann, Matthias*, Zitierfibel für Juristen, 2. Aufl. 2016
- *Lagodny, Otto*, Der umgekehrte Weg: Erstellen des "Bauplans" für juristische Texte, 2012
- *Beyerbach, Hannes*, Die juristische Doktorarbeit, 4. Auflage 2021.
- *Reiners, Ludwig*, Stilfibel Der sichere Weg zum guten Deutsch, 4. Auflage 2007

# <span id="page-18-2"></span>**2. Linksammlung**

- Word-Formatvorlage für Dissertationen <https://buceri.us/zq-word-vorlage>
- Word-Formatvorlage für Seminararbeiten <https://learn.jura.uni-passau.de/seminar/hilfe/vorlage>
- Anleitung: Anpassen oder Erstellen von Formatvorlagen [https://support.microsoft.com/de-de/office/anpassen-oder-erstellen-neuer](https://support.microsoft.com/de-de/office/anpassen-oder-erstellen-neuer-formatvorlagen-d38d6e47-f6fc-48eb-a607-1eb120dec563)[formatvorlagen-d38d6e47-f6fc-48eb-a607-1eb120dec563](https://support.microsoft.com/de-de/office/anpassen-oder-erstellen-neuer-formatvorlagen-d38d6e47-f6fc-48eb-a607-1eb120dec563)

 Anleitung: Einfügen von Seitenzahlen <https://studyflix.de/informatik/word-seitenzahl-ab-seite-3-5956>